## **Anzeigeformular zur Anwendung der Pflugregelung**

nach § 41 Absatz 8 der GAP-Integriertes Verwaltungs- und Kontrollsystem-Verordnung (GAPInVeKoSV)

Wichtige Informationen auf einen Blick:

- Nach § 7 Absatz 1 der GAP-Direktzahlungen-Verordnung (GAPDZV) umfasst der Begriff Dauergrünland Flächen, welche zum Anbau von Gras oder anderen Grünfutter genutzt werden oder brachliegend sind, seit mindestens fünf Jahren nicht Bestandteil der Fruchtfolge sind und seit mindestens fünf Jahren nicht gepflügt worden sind. Entsprechend unterbindet das Umpflügen auf einer bestehenden Gras- /Grünfutterfläche (auf Acker) oder einer Ackerbrache, die danach erneut mit einer solchen Nutzung bewirtschaftet wird, die Entstehung von Dauergrünland. Das heißt eine solche gepflügte Fläche befindet sich im Hinblick auf die Dauergrünlandentstehung nach dem Pflugeinsatz wieder im sogenannten ersten Zähljahr (= erstes Jahr bei der Ermittlung der Dauergrünlandentstehung). Abweichend davon gelten für GLÖZ8- und ÖR1a-Brachen, für bestimmte FAKT- bzw. LPR-Flächen sowie für Flächen, die bestimmten vertraglichen Maßnahmen im Rahmen der SchALVO unterliegen, spezielle Regeln, die ggf. eine Verlängerung der Fünf-Jahresfrist bewirken.
- Die Anzeige des Umpflügens hat zu erfolgen, wenn nach dem Umpflügen einer Gras-/Grünfutterfläche auf derselben Fläche wieder Gras oder Grünfutterpflanzen angebaut werden oder eine Ackerbrache vorliegt. Erfolgt dagegen nach dem Pflügen eine andere ackerbauliche Nutzung (z. B. Anbau von Getreide), liegt ein Fruchtfolgewechsel vor, weshalb in diesen Fällen eine Anzeige nicht notwendig ist.
- Im Sinne der GAPDZV umfasst Pflügen jede mechanische Bodenbearbeitung, die die Narbe zerstört. Das heißt nicht nur ein eingesetzter Pflug unterbindet die Entstehung von Dauergrünland, sondern auch zum Beispiel der Einsatz von Grubber oder Fräse oder gleichwertigen Bodenbearbeitungsgeräten.
- **Nach erfolgtem Pflugeinsatz muss die Pfluganzeige spätestens einen Monat nach Datum des Umpflügens bei der zuständigen unteren Landwirtschaftsbehörde angezeigt werden (maßgeblich ist das Eingangsdatum an der unteren Landwirtschaftsbehörde bzw. das Datum des Hochladens in FIONA).**  Unterbleibt eine Anzeige nach § 41 Absatz 8 GAPInVeKoSV oder erfolgt sie nach Ablauf der oben genannten Frist, berücksichtigt die Behörde außer in Fällen höherer Gewalt oder außergewöhnlicher Umstände das Umpflügen nicht für die Bewertung einer Fläche im Hinblick auf die mögliche Entstehung oder Nichtentstehung von Dauergrünland.
- Dieses Formular ist nicht als Antrag auf Umbruch einer bestehenden Dauergrünlandfläche zu verwenden. Hierfür sind die eigens dafür zur Verfügung stehenden Formulare zu verwenden.

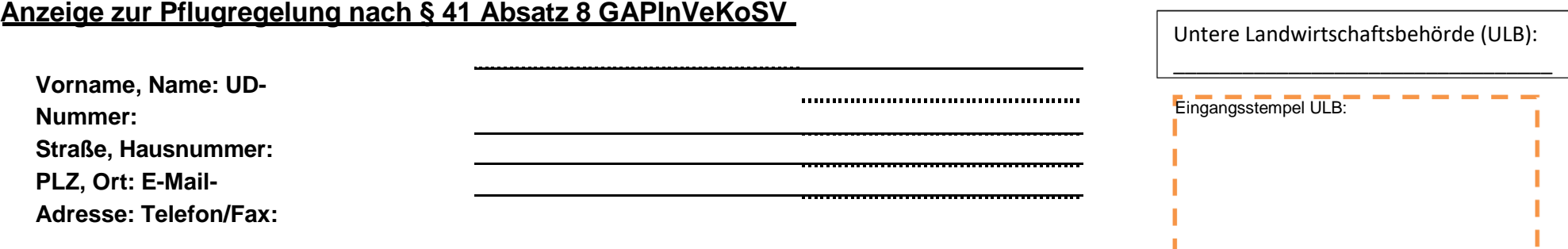

Hiermit zeige ich an, dass ich die unten aufgeführte(n) Fläche(n) am angegebenen Datum **umgepflügt** habe und die aufgeführten Informationen zur Kenntnis genommen habe. Mir ist bekannt, dass die Pfluganzeige innerhalb eines Monats nach Datum des Umpflügens bei der ULB eingegangen sein muss. Bei verspätetem Eingang wird das Umpflügen (außer in Fällen höherer Gewalt oder außergewöhnlicher Umstände) nicht für die Bewertung einer Fläche im Hinblick auf die mögliche Entstehung oder Nichtentstehung von Dauergrünland herangezogen.

Hiermit bestätige ich, dass es sich bei der umgepflügten Fläche nicht um ein bereits bestehendes Dauergrünland handelt.

## Folgende Gras-/Grünfutterfläche(n) und/oder Ackerbrache(n) wurden umgepflügt:

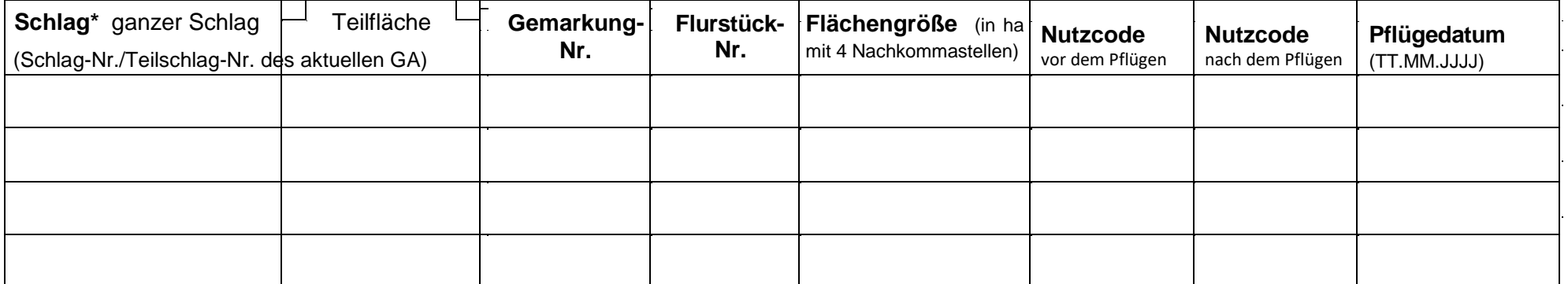

\*Bitte geben Sie an, ob es sich bei der Fläche um eine ganze Schlaggeometrie entsprechend Ihrer Angaben im aktuellen GA oder um eine Teilfläche einer Schlaggeometrie bzw. um eine neue Fläche handelt. Wenn es sich um eine Teilfläche / neue Fläche handelt, müssen Sie diese zusätzlich in FIONA als neue Teilschlaggeometrie digitalisieren und als "Vorlage" mit dem Typ "Pfluganzeige" abspeichern. Wenn es sich um eine ganze Schlaggeometrie des aktuellen GA handelt, ist die Angabe hierzu in diesem Formular ausreichend.

**Datum: Unterschrift:**

Anzeigeformular zur Pflugregelung MLR; Stand: 12.05.2023